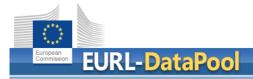

# News on EURL DataPool Service

# **Outline**

- Accurate Mass Data DB
- PestiPedia
- Analytical Capabilities on Pesticides (WD SANCO/12745/2013 rev. 9(1))
- Update of official sample scope

- CS2 Data Collection Project
- Outlier-Test in Method Validation DB

**EUPT Archive** 

**Lab Network** 

**Analytical Methods** 

**EURL DataPool** Service

**Compound Stability** 

**Method Validation** Data

**Accurate Mass Data** 

NEW!

Compounds

**Commodities** 

**MRL** Residue **Definitions** 

#### **EUPT Archive**

#### **Lab Network**

**Analytical Methods** 

Method Validation
Data

**EURL DataPool Service** 

heavily relying on contributions by experts from network!

**Compound Stability** 

NEW!

**Accurate Mass Data** 

**Compounds** 

**Commodities** 

MRL Residue
Definitions

#### **Tools** offered

Lab Networking Surveys Search Tool for Accurate Mass Data

**PestiPedia** 

Check myScope

MU Estimation
(based on PT-results & validation data)

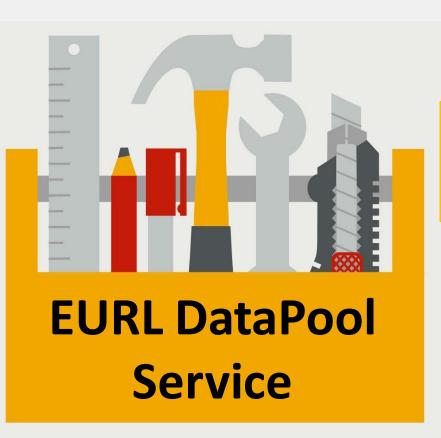

**EUPT Registration** 

Calculation of MRL Residue Definition's Sum

# **EURL DataPool** | Login required

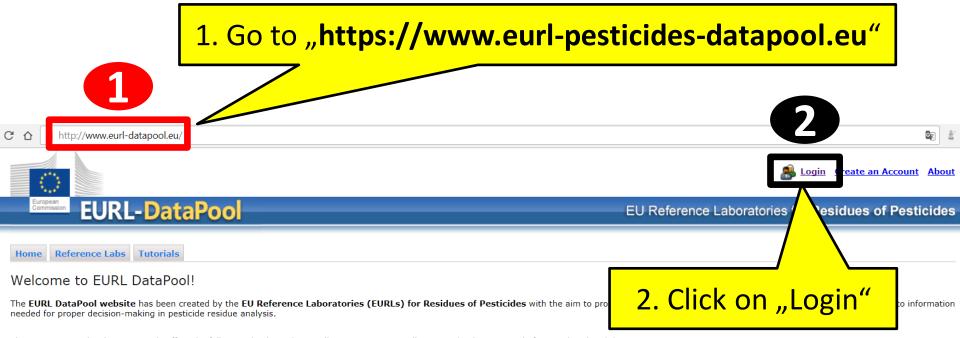

The EURL DataPool website currently offers the following databases/views allowing systematic collection and online retrieval of pesticide-related data:

- · Pesticide Compound DB
- · Method Validation DB
- Lab Network DB (only accessible to members of the official EU-lab network)
- . MRL Residue Definitions (issued by EU and Codex Alimentarius)
- · Stability of Compounds in Solution
- · List of Physicochemical Data
- . My EUPT Results (EUPT data extracted from the EUPT Archive DB)
- Online-Tool for Estimation of Measurement Uncertainty based EUPT-results and method validation data (only accessible to NRL members)

Call for data submission: Numerous validation/pesticide stability experiments are being performed by various laboratories around the world. Nevertheless, there has traditionally been a lack of coordination in bringing this data together to allow overall data processing and assessment. This project aims to close this gap. We thus greatly welcome and encourage any contributions.

- If you would like to submit your method validation results, please take a look under Submission of Method Validation Results.
- . If you would like to submit your results of pesticide stability experiments, please download our template for data submission: Submission of Compound Stability Data.

#### **Accurate Mass DB | Search Tool**

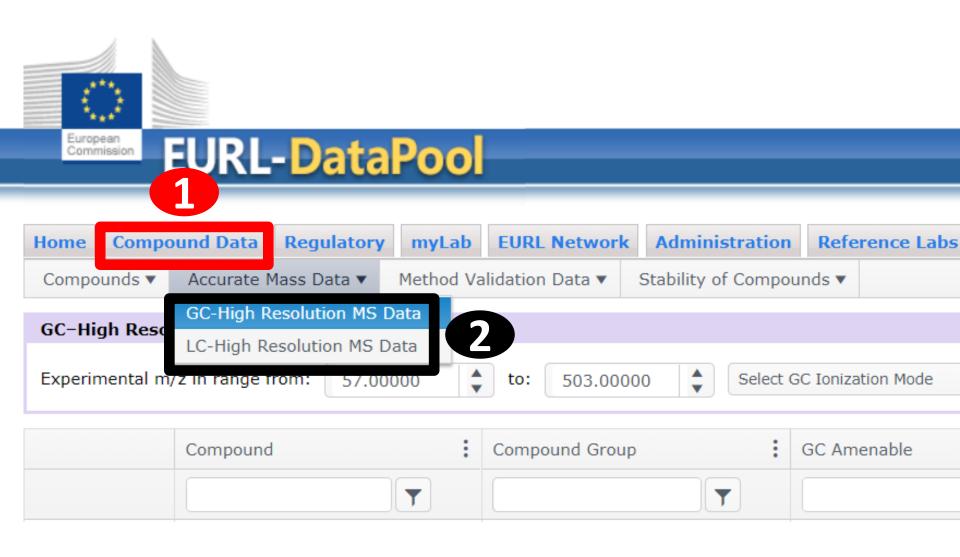

# Accurate Mass DB (GC) | Query

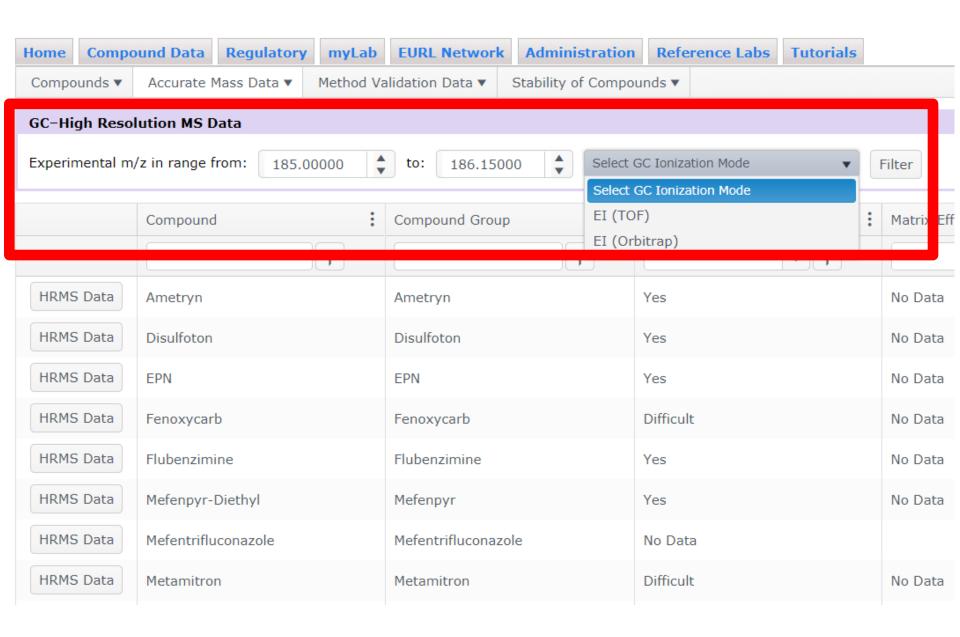

#### Accurate Mass DB (GC) | Query

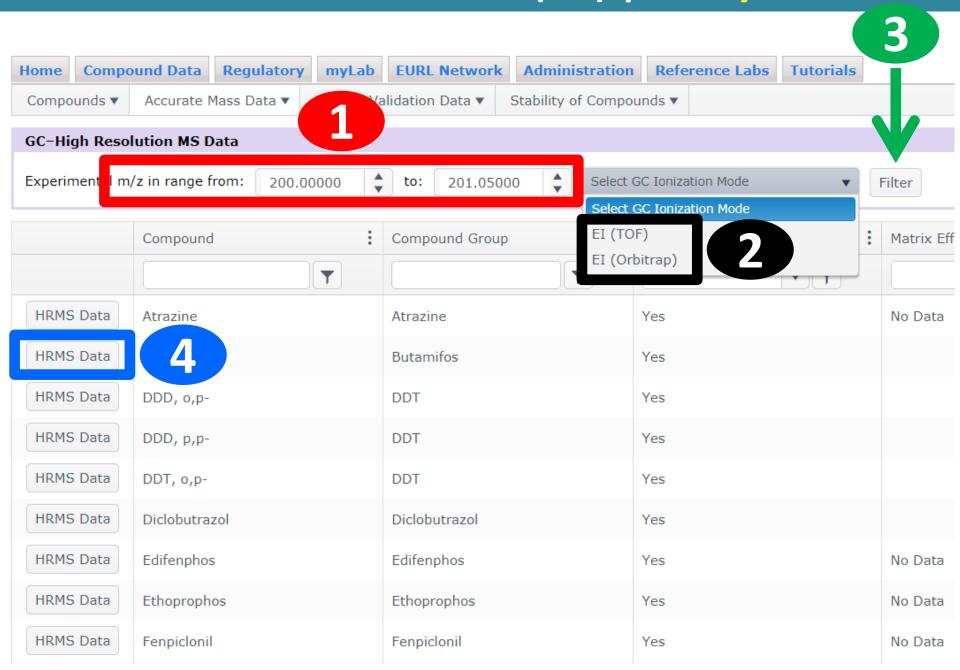

# Accurate Mass DB (GC-HRMS) | Result of Query

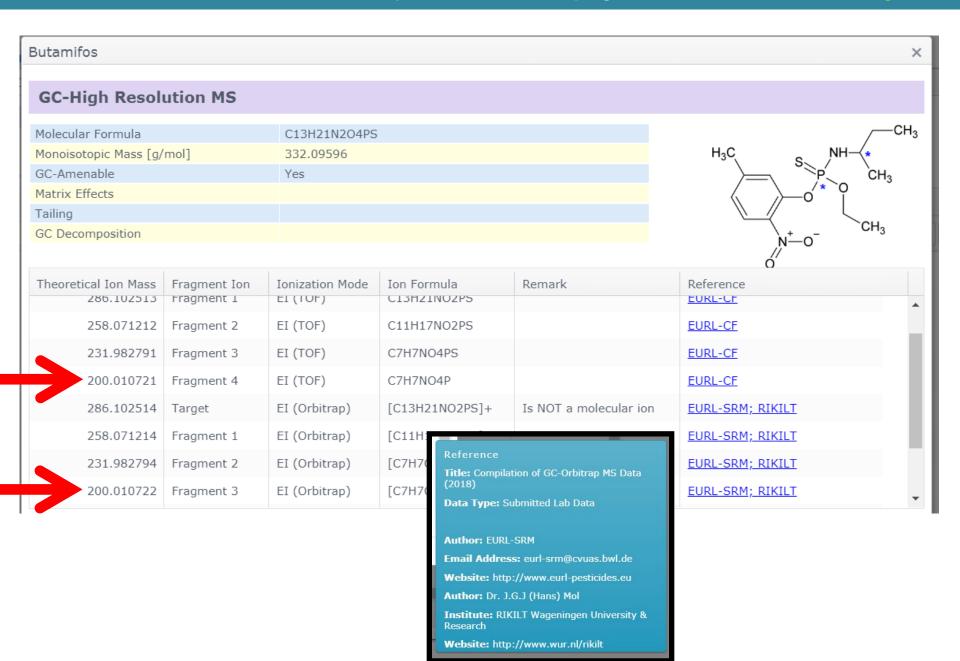

# Accurate Mass DB (LC-HRMS) | Result of Query

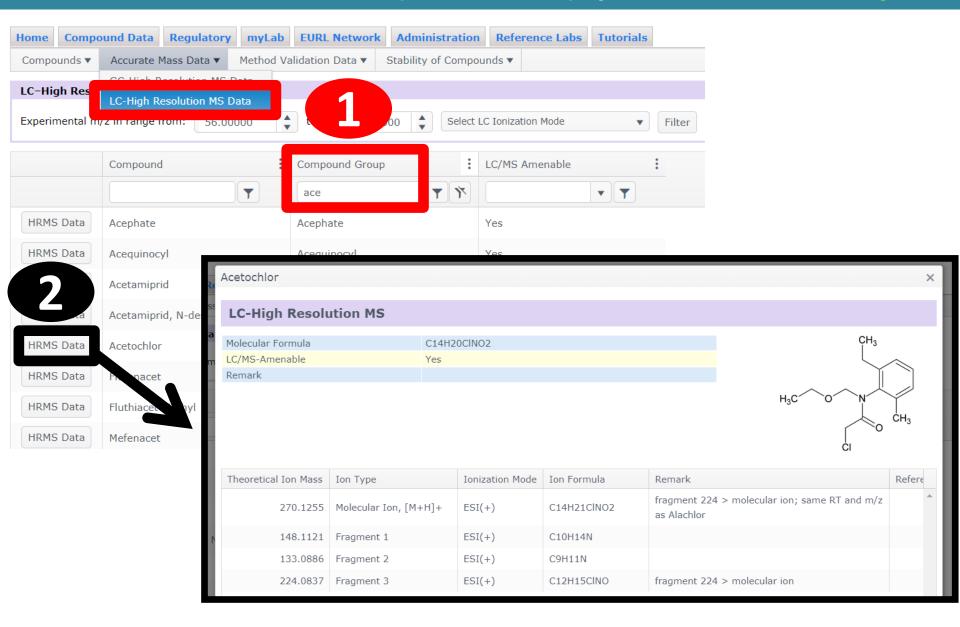

(Cooperation with Swedish NRL (National Food Agency, Sweden) is ongoing.)

#### **Take Home Message**

Online-Search for HR-MS data is available.
Submission of HR-MS data is highly welcome!

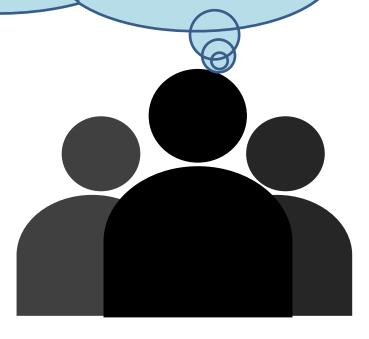

#### PestiPedia | Tool to Compile Pesticide Expert Knowledge

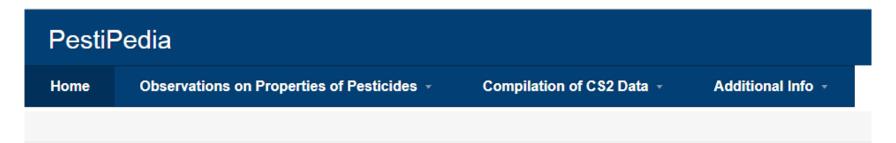

#### Welcome to PestiPedia!

PestiPedia was designed to make

ppilation of data relevant to pesticide residue analysts straightforward.

Find below information and

ongoning projects:

- Cooperation with WG on Pesticides of the German Chemical Society ("AG Pestizide")
- pesticide-residue-experts can make contributions to aspects that are relevant in pesticide residue analysis.
- individual contributions will be discussed by registered experts and the outcome will be imported into the EURL DataPool

#### PestiPedia | Tool to Compile Pesticide Expert Knowledge

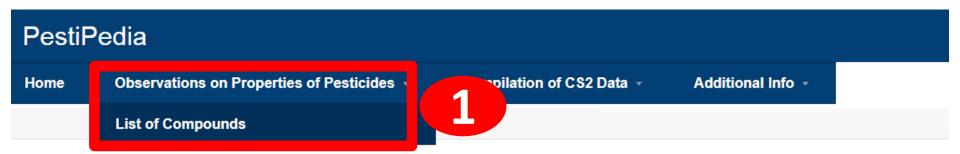

#### List of Compounds

To search for a specific compound, click on the "Advanced Search"-feature (see below), choose the column that should be searched through, add the filter text and click on the "Add" button.

Click on the link "Open" in the column "Datasheet" in order to make your contributions to this compound.

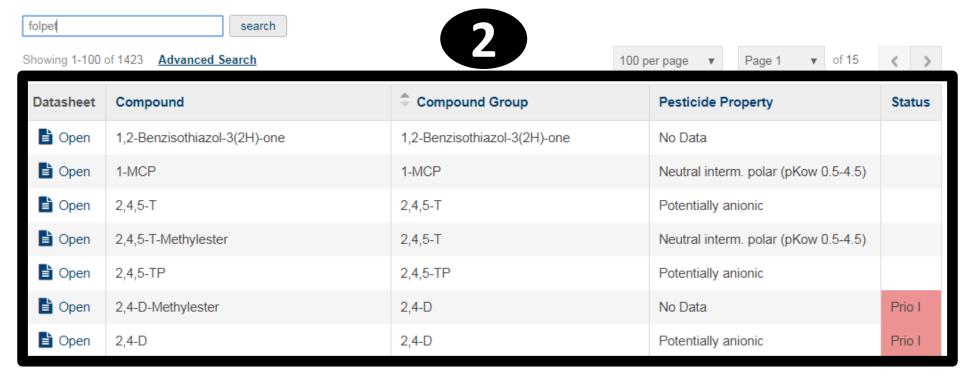

#### PestiPedia | Tool to Compile Pesticide Expert Knowledge

#### **PestiPedia**

Home Observations on Properties of Pesticides ▼

Compilation of CS2 Data 🔻

Additional Info \*

List of Compounds → Compound Details

#### 3-Hydroxycarbofuran

# 3-Hydroxycarbofuran

Choose one of the buttons below to make your contribution to a specific topic:

Stability of Pure/Neat Standards Stability of Standard Solutions Stability in Matrix-Extracts LC-MS Behaviour GC Behaviour

Losses during Extraction/Cleanup Practical/Legal Aspects

#### PestiPedia | Contributions to Specific Topics

Stability of Pure/Neat Standards

Stability of Standard Solutions

Stability in Matrix-Extracts

LC-MS Behaviour

1 /iou

#### 3-Hydroxycarbofuran

More Details from DataPool

#### 3-Hydroxycarbofuran

#### Existing Da

LC-MS Ame Remark

#### To add NEW or ADDITIONAL data sets on LC-MS Behaviour, click on the buttons below:

General Info

Tab

- Ionization, Fragmentation & Identification
- ♣ Compromized Identification and Interferences
- Sensitivity

To see Your Contribution(s) or the Compilation of all contributions colle

UR contributions show the prefix "Yours". You

Open here the form to make comments on e.g. "Sensitivy".

2

contributions ha

S Behavior

# PestiPedia | Form to Enter Observations

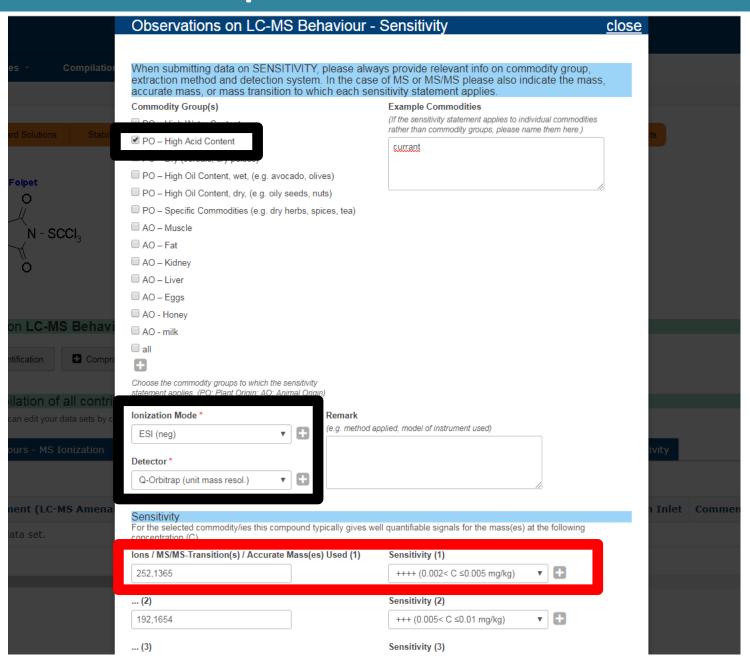

#### PestiPedia | Contributions to Specific Topics

LC-MS Behaviour Stability of Pure/Neat Standards Stability of Standard Solutions Stability in Matrix-Extracts Losses during Extraction/Cleanup Practical/Legal Aspects 3-Hydroxycarbofuran 3-Hydroxycarbofuran Existing Data from EURL DataPool: More Details from DataPool LC-MS Amenable Yes Remark To add NEW or ADDITIONAL data sets on LC-MS Behaviour, click on the buttons below: General Info Sensitivity Ionization, Fragmentation & Identification Compromized Identification and Interferences To see Your Contribution(s) or the Compilation of all contributions collected so far on "LC-MS Behaviour", click on the TABS below: Tabs with YOUR contributions show the prefix "Yours". You can edit your data sets by clicking on "Edit". Tabs with the compilation of ALL contributions have the prefix "All" Yours - General Info ALL - General Info ALL - MS Ionization ALL - Interferences Yours - Sensitivity Yours - MS Ionization urs - Interferences ALL - Sensitivity ALL - Sensitivity Advanced Search export User Compound **Ionization Mode** Remark Ions / MS/MS-Transition(s) / Accurate Mass(es) Used (1) Sens. (1) Ions/... (2) Detector Norbert ESI (neg) Triple Quad. bad Hydroxycarbofuran reproducability of Peak area

260,08933

+++

(0.005 <

 $C \le 0.01$  mg/kg)

in ESI (neg) mode

ξ64 L00.00

Q-Exactive

115/1

(Q-)Orbitrap

(High

Resol.)

ESI (pos)

Hydroxycarbofuran

Sabine

# PestiPedia | Practical/Legal Aspects

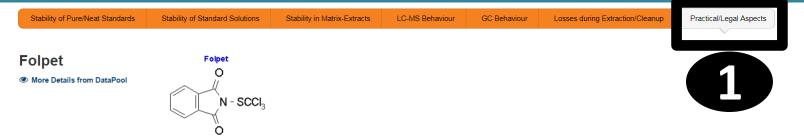

#### To add NEW or ADDITIONAL data sets on Practical/Legal Aspects, click on the button below:

■ Add New Data on Practical/Legal Aspects

#### To see Your Contribution(s) or the Compilation of all contributions collected so far on "Practical/Legal Aspects", click on the TABS below:

Tabs with YOUR contributions show the prefix "Yours". You can edit your data sets by clicking on "Edit". Tabs with the compilation of ALL contributions have the prefix "All"

Yours - Practical/Legal Aspects

ALL - Practical/Legal Aspects

ALL - Practical/Legal Aspects

2

| User    | Compound | Name Relevant Commodities for this Compound                                   | Compound Originates from Other Sources                                                                                                    | Remark (Other)                                                                                                    | Compound or Degradation Products thereof may Originate from a                                                                                     |
|---------|----------|-------------------------------------------------------------------------------|----------------------------------------------------------------------------------------------------|----------------------------------------------------------------------------------------------------|----------------------------------------------------------------------------------------------------|
| Anna    | Folpet   | hops, wine                                                                    | Generated from the degradation of other pesticides, From a non-pesticide related contamination, As a natural product in food, Formed during food processing, Formed as an artefact in GC inlet, Formed as an artefact during Extraction, Formed as an artefact during Cleanup | under "Compound<br>Originates from<br>Other Sources"<br>phthalimide, the<br>metabolite of folpet<br>is meaning:                                                                                                    | drifts of phthalic acid from fruit plantations (Captan, Folpet applications) at the prevalent presents of phthalic acid during drying is possible |
| Andreas | Folpet   | processed dried food product                                                  |                                                                                                    |                                                                                                    |                                                                                                    |
| Günter  | Folpet   | Herbs and spices, tea, fruit and herbal teas, processed (dried) food products |                                                                                                    | Phthalimid (PI) as<br>the major<br>metabolite might<br>derive from<br>environmental<br>impact (Phthalic<br>anhydrid or Phthalic<br>acid) and might be<br>formed during<br>processing of food<br>products and during<br>injection process in<br>GC. |                                                                                                    |

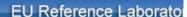

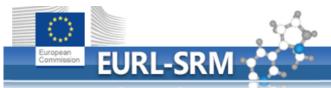

You are here: Home: Single Residue Methods

FURL Portal **FURL for** 

FURL for Fruits and Vegetables | Cereals and Feeding Stuff | Food of Animal Origin

FURL for

FURL for Single Residue Methods

#### **Topics PestiPedia** EURL-SRM Network NRL-SRM Network Metabolite AMTT by QuEChERS Method using LC-MS/MS Proficiency Tests **EUPT-SRM Overview** EUPT-SRM12 (Straw Interested? EUPT-SRM11 (Spina Login EUPT-SRM10 (Corn) Enter your email address and password to login. Please contact: Workshops Workshop Overview **Email Address** Joint Workshop 201 eurl-srm@cvuas.bwl.de Workshop AO/S Servi tribution Se **ILISs** urScope-Se Checl n Fish Password (forgot?) SRM-Board Servi ts Metabolites in Fish Using the thod List o ethods List o oservations the EPRW 2016 ds Down SRM at the EPRW 2016 are online Remember me Inter **EURL** taPool Observations and Method Report Sign In **EURL** taPool (Tes an Analytical Observations Report and a Method Protocol QuEC RS - Websit

Analysis of Residues of Carbofuran - Analytical Observations and Method Report

Analysis of Carhofuran by QuEChERS methodology, an Analytical Observations Depart and a Method Protocol

PestiPedia

#### **Take Home Message**

PestiPedia = website to share experiences/observations/... with other pesticide experts. Give/Take-Concept!

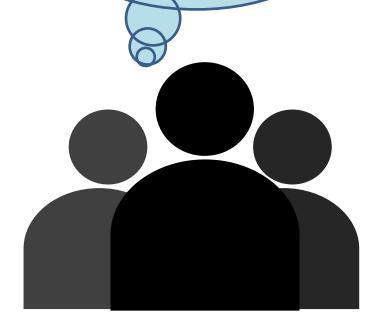

#### Collection of CS<sub>2</sub>-Findings non-Originating from DTC-Pesticides

- Re-evaluation of dithiocarbamate-MRLs is planned for 2019
- DTCs are usually analyzed by using common moiety methods involving the release of carbon disulfide (CS<sub>2</sub>) via an acid digestion/hydrolysis step (using a mixture of tin(II)-chloride and hydrochloric acid)
- Some crops **naturally contain compounds** (e.g. mustard oil glycosides) **that do release CS<sub>2</sub>** (either spontaneously or) during the digestion/hydrolysis step of DTC analysis (=> background CS<sub>2</sub>-levels):
  - crops belonging to *Brassicaceae* + *Alliaceae* family
  - Papaya

# **CS<sub>2</sub>-Background Levels | Some Results**

|                                     |          | MRL (CS <sub>2</sub> )                           | CS <sub>2</sub> Findings by the EURL-SRM<br>[mg/kg] |                                       |                                              |                       |
|-------------------------------------|----------|--------------------------------------------------|-----------------------------------------------------|---------------------------------------|----------------------------------------------|-----------------------|
| Common Name                         | Genus    | [mg/kg]                                          | n                                                   | Homogenized<br>and analyzed<br>frozen | Homogenized at room temp. and analyzed after |                       |
|                                     |          |                                                  |                                                     |                                       | 15 min                                       | 2 h                   |
| Arugula (rocket/rucola)             | Eruca    | 5                                                | 3                                                   | 0,37±0,06 -<br>0,82±0,08              | 2,6±0,07 -<br>8,33±0,3                       | 2,2±0,2 -<br>7,24±0,9 |
| Caper                               | Capparis | 25                                               |                                                     |                                       |                                              |                       |
| Caper Berries (canned)              |          |                                                  | 1                                                   |                                       | 1,40                                         |                       |
| Brine of Caper Berries (canned)     |          |                                                  | 1                                                   |                                       | 0,35                                         |                       |
| Capers (edible flower buds; canned) |          |                                                  | 1                                                   |                                       | 5,24                                         |                       |
| Brine of Capers ()                  |          |                                                  | 1                                                   |                                       | 0,20                                         |                       |
| Cabbage                             | Brassica | Head cabbages: 3                                 | 1                                                   | 0,18±0,004                            | 0,23±0,02                                    | 0,20±0,05             |
| Cauliflower                         | Brassica | 1                                                | 1                                                   | 0,08±0,01                             | 0,12±0,02                                    | 0,07±0,01             |
| Champignon mushroom                 | Agaricus | 0.05*                                            | 1                                                   | ≤0,01                                 | ≤0,01                                        | ≤0,01                 |
| Chinese cabbage, napa cabbage       | Brassica | Chinese cabbages/pe-tsai:<br>0,5                 | 1                                                   | 0,08±0,01                             | 0,15±0,04                                    | 0,11±0,02             |
| Collard greens                      | Brassica | Kales: 0,5                                       |                                                     |                                       |                                              |                       |
| Garden cress                        | Lepidium | Cresses and other sprouts and shoots: 5,0        | 1                                                   | (≈1,1)                                | (≈5,9)                                       | (≈3,6)                |
| Moringa                             | Moringa  | 0.1*Processing Factor<br>0.1 (from 2018 onwards) | 7                                                   |                                       | 0,70±0,08 –<br>11,2±0,09                     |                       |

# CS - Rackground Levels | Some Results

| C32-Dackground Levels   Some Results |       |                        |                                          |  |  |
|--------------------------------------|-------|------------------------|------------------------------------------|--|--|
|                                      |       |                        | CS <sub>2</sub> Findings by the EURL-SRM |  |  |
|                                      |       | MRL (CS <sub>2</sub> ) | [mg/kg]                                  |  |  |
| Common Name                          | Genus | [mg/kg]                | Homogenized Homogenized at room temp.    |  |  |

seeds: 0,1\*

seeds: 0,1\*

seeds: 0,1\*

seeds: 0,1\*

2

2

1

1

1

1

=> Need to collect data on non-pesticide related CS2 levels

and analyzed frozen

0,17±0,02

0,04±0,01

0,012

0,38±0,03

0,09±0,02

0,24±0,03

0,15±0,01

1

1

1

1

1

1

1

2

1

1

and analyzed after ...

2 h

1.1±0.03

0,22±0,07

 $0.05 \pm 0.03$ 

 $0.7 \pm 0.1$ 

0,055±0,006

0,25±0,03

 $0,09\pm0,01$ 

15 min

0,93

30

263

1,22±0,05

0,22±0,09

 $0.09 \pm 0.1$ 

0,59±0,04

0,055±0,003

0,24±0,01

0,07±0,006

|       | MRL (CS <sub>2</sub> ) |  |
|-------|------------------------|--|
| Genus | [mg/kg]                |  |
|       |                        |  |

Brassica

Brassica

Brassica

Brassica

Raphanus

Brassica

Brassica

Allium

Allium

Allium

Mustard

Black mustard seeds

Table Mustard (hot)

Radish (black)

Radish (white)

Turnip cabbage

May turnip

Onions

Shallots

Welsh onions

Table Mustard (medium-strength)

Spring onions/green onions and

of ORGANIC products

#### CS<sub>2</sub>-Background Levels | Priority List (by EFSA & EURL-SRM)

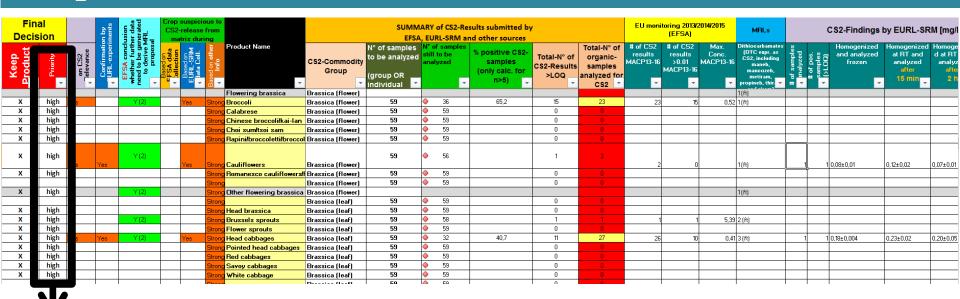

| Priority | # of crops | Exemplary crops                                                       |  |  |
|----------|------------|-----------------------------------------------------------------------|--|--|
| High     | 91         | Radish, turnips, broccoli, cauliflower, caper, papaya, guava          |  |  |
| Medium   | 46         | Figs, sweet potatoes, pomegranate, mango, maracuja, chamomile, ginger |  |  |
| Low      | 186        | Almonds, berries & small fruits, avocado, lentil                      |  |  |

>5300 organically grown crops have theoretically to be analyzed to quantify CS<sub>2</sub>-background levels (\*)

(\*) For relevant commodities data from 59 samples is needed

#### CS<sub>2</sub>-Background Levels | Coordination Required!

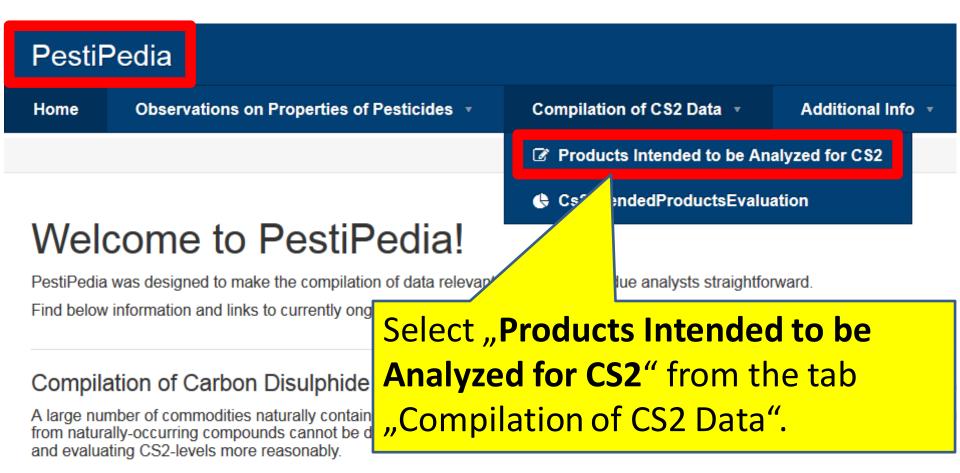

In 2017, the EURL-SRM and EFSA jointly elaborated a list of crops suspicious to release CS2 during analysis. This list was distribut regional control programs.

You can enter the number of samples you intend to analyze for CS2 by using the following link:

Number of Samples Intended to be Analyzed for CS2

#### CS<sub>2</sub>-Background Levels | Coordination via PestiPedia

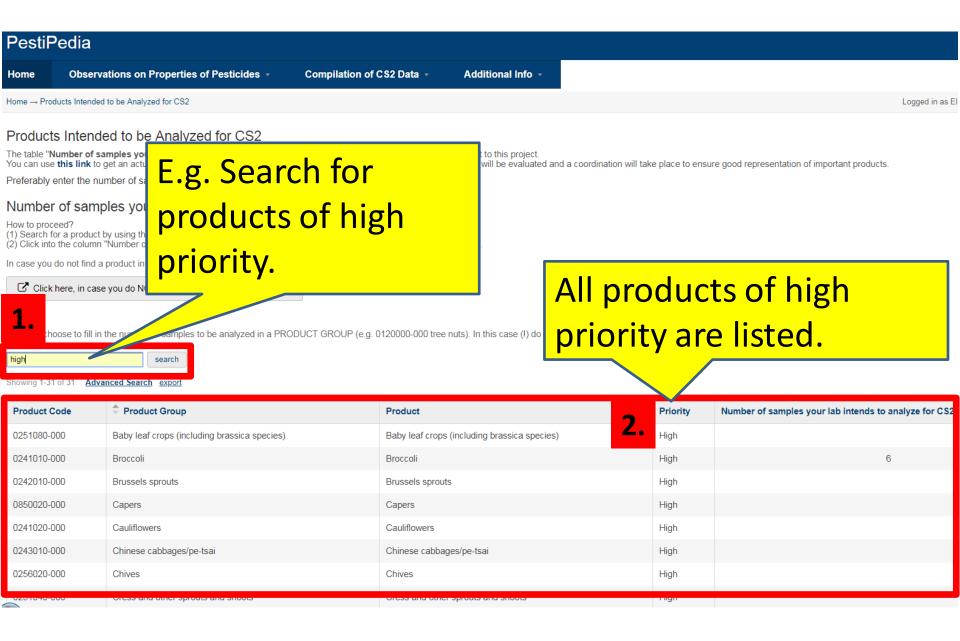

#### CS<sub>2</sub>-Background Levels | Coordination via PestiPedia

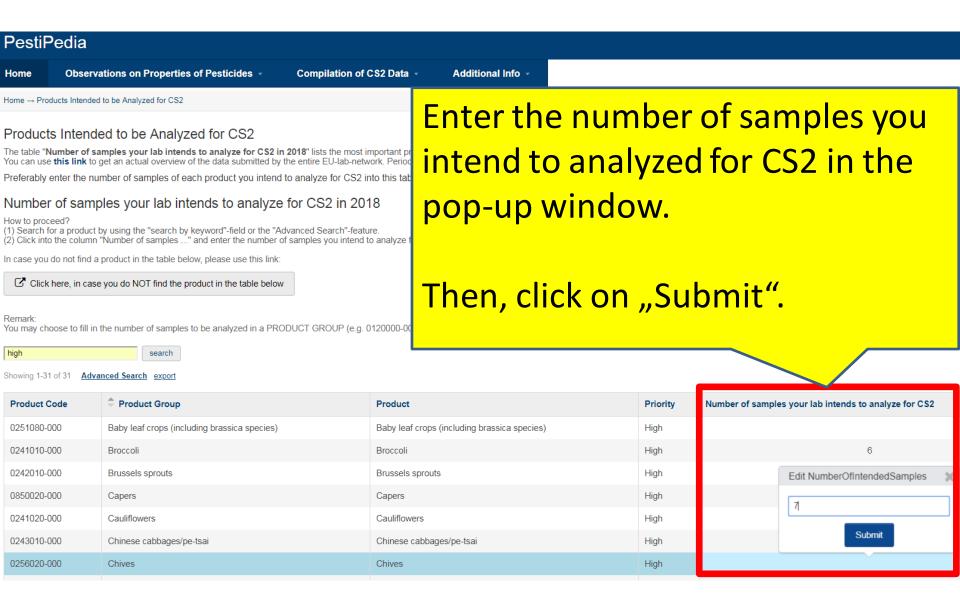

#### **Background CS2-Levels | Results**

| N° of              | N° of different crops                         | N° of samples intended to be analyzed per crop-priority |        |     |  |  |
|--------------------|-----------------------------------------------|---------------------------------------------------------|--------|-----|--|--|
| participating labs | intended to be<br>analyzed by Member<br>State | High                                                    | Medium | Low |  |  |
| 11                 | 34                                            | 194                                                     | 16     | 39  |  |  |

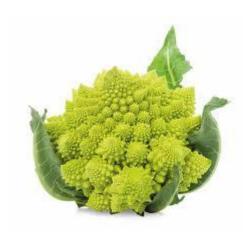

Could be shifted to crops of higher priority!

# Background CS<sub>2</sub>-Levels | Results

|                  | Number of samples to be analyzed N° of intended samples to |                                      |            |                |         |                         |  |
|------------------|------------------------------------------------------------|--------------------------------------|------------|----------------|---------|-------------------------|--|
| Crop             | Require                                                    | Done                                 | Missing    | Intended to be | Still   | be analyzed per Member  |  |
|                  | d                                                          | Done                                 | iviissiiig | analyzed       | missing | State                   |  |
| Broccoli         | 59                                                         | 23                                   | 36         | 28             | 8       | DE (23), GR (4), PT (1) |  |
| Brussels sprouts | 59                                                         | 1                                    | 58         | 1              | 57      | PT (1)                  |  |
| Cauliflowers     | 59                                                         | 3                                    | 56         | 27             | 29      | DE (22), GR (4), PT (1) |  |
| Chinese cabbages | 59                                                         | 2                                    | 57         | 13             | 44      | DE (12), PT (1)         |  |
| Chives           | 59                                                         | 0                                    | 59         | 2              | 57      | DE (2)                  |  |
| Cress & similar  | 59                                                         | 2                                    | 57         | 1              | 56      | PT (1)                  |  |
| Garlic           | 59                                                         | 1                                    | 58         | 5              | 53      | DE (5)                  |  |
| Head cabbages    | 59                                                         | 27                                   | 32         | 7              | 25      | DE (3), GR (4)          |  |
| Horseradishes    | 59                                                         | 0                                    | 59         | 1              | 58      | PT (1)                  |  |
| Kales            | 59                                                         | 1                                    | 58         | 6              | 52      | DE (6)                  |  |
| Kohlrabies       | 59                                                         | 2                                    | 57         | 9              | 48      | DE (9)                  |  |
| Land cress       | 59                                                         | 0                                    | 59         | 5              | 53      | DE (5)                  |  |
| Leeks            | 59                                                         | 62                                   | /          | 23             | -       | DE (21), PT (2)         |  |
| Onions           | 59                                                         | 10                                   | 49         | 10             | 39      | DE (4), GR (4), PT (2)  |  |
| Papayas          | 59                                                         | 1                                    | 58         | 21             |         | DE (20), PT (1)         |  |
| Parsnips         | 59                                                         | 0                                    | 59         | 5              | 3       | DE (5)                  |  |
| Radishes         | 59                                                         |                                      |            |                |         |                         |  |
| Rucola           | 59                                                         | Enough CS2-background data for leek! |            |                |         |                         |  |
| Spring onions 59 |                                                            |                                      |            |                |         |                         |  |
| Turnips          | 59                                                         | _                                    | <u> </u>   | -              |         |                         |  |

#### **EURL DataPool** | Surveys

#### EURL DataPool is used to run surveys:

- Update of Sample Scope by OFLs
  - -> invitation will be sent at the end of October
- Survey on Analytical Capabilities (currently ongoing)

#### **Surveys on Analytical Capabilities**

- Surveys conducted on behalf of COM (2016, 2017, 2018 (ongoing))
- Goal of Surveys:
   how many EU-OFLs routinely analyze for full residue
   definition of pesticides that are included in MACP
   Working Document (chapter 4 of SANCO/12745/2013 Rev)?
- Participation (FV-OFLs): 69 % in 2017
   51 % in 2016

#### Survey on Analytical Capabilities | Survey 2018 is ongoing

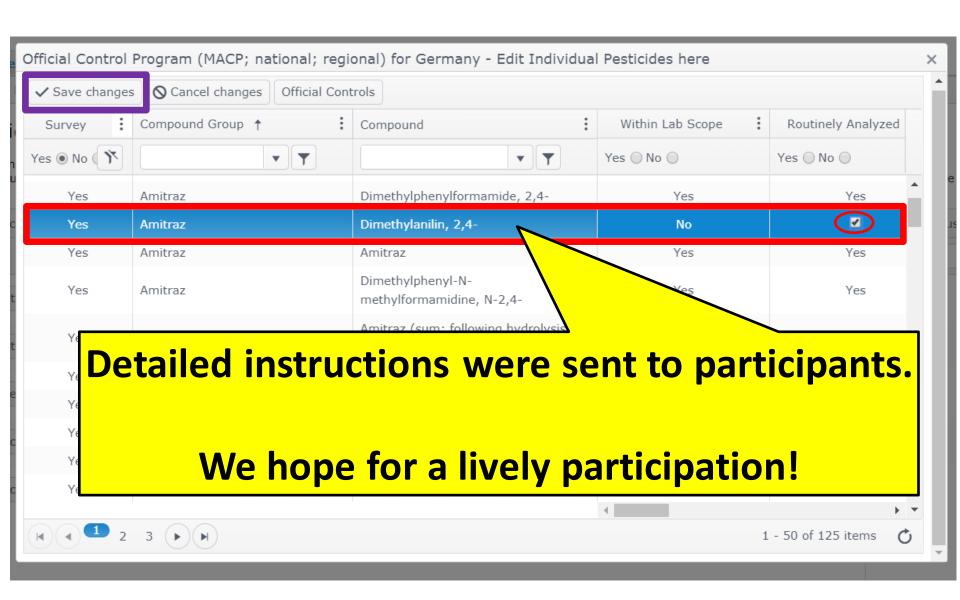

#### Survey on Analytical Capabilities: Results from 2017-Survey

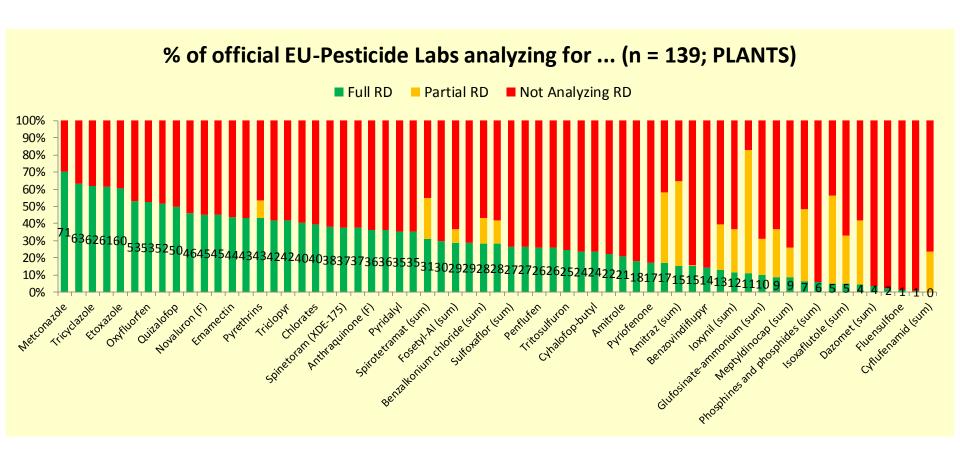

#### Survey on Analytical Capabilities: Results from 2017-Survey

- FULL RD is covered by ≥ 70% of participating OFLs
  - Metconazole
- **FULL RD** is covered by ≥ 50% and < 70% of participating OFLs
  - Metrafenone (F)
  - Tricyclazole
  - Cyazofamid
  - Etoxazole
  - Glyphosate
  - Oxyfluorfen
  - Proquinazid (R)

#### Survey on Analytical Capabilities: Results from 2017-Survey

• FULL RD is covered by less than 20% of participating OFLs: in total: 22 compounds; excerpt from the list:

| RDs                                                 | # of OfLs intending to introduce<br>RD/compound in 2018 |
|-----------------------------------------------------|---------------------------------------------------------|
| Oxasulfuron                                         | 18                                                      |
| Pyriofenone                                         | 10                                                      |
| Amitraz (not approved)                              | DMF: 6; Amitraz: 5; DMPF: 6                             |
| MCPA and MCPB                                       | Various MCPA esters: 4                                  |
|                                                     | MCPA: 2                                                 |
|                                                     | MCPB: 3                                                 |
| Benzovindiflupyr                                    | 15                                                      |
| loxynil ( sum of loxynil, its salts and its esters, | loxynil: 5                                              |
| expressed as ioxynil (F))                           | Ioxynil-heptanoate: 4                                   |
|                                                     | Ioxynil-octanoate: 5                                    |
| Bifenazate                                          | Bifenazate: 4                                           |
|                                                     | Bifenazate-Diazene: 15                                  |
| Sulfuryl fluoride                                   | 6                                                       |
| Fluensulfone                                        | 11                                                      |
| Cyflufenamid: sum of cyflufenamid (Z-isomer)        | 0                                                       |
| and its E-isomer                                    |                                                         |

#### **Method Validation DB**

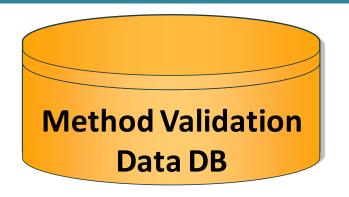

- ≈500.000 recoveries
- submitted by 46 labs

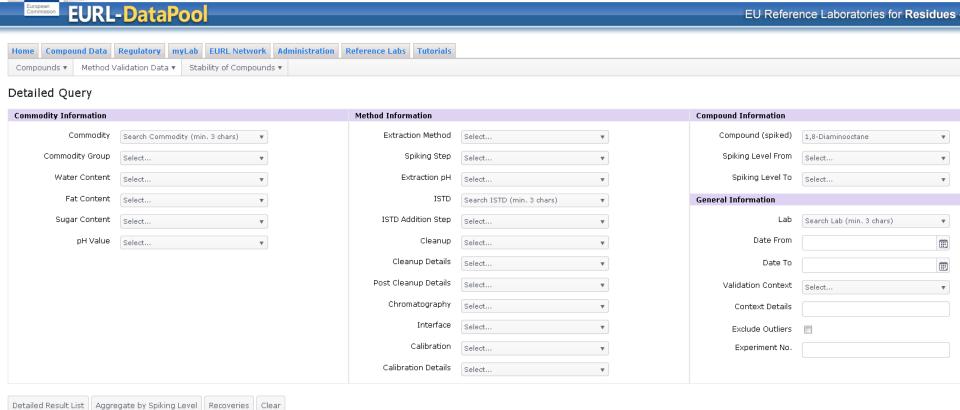

# Method Validation DB | Distribution of Recoveries

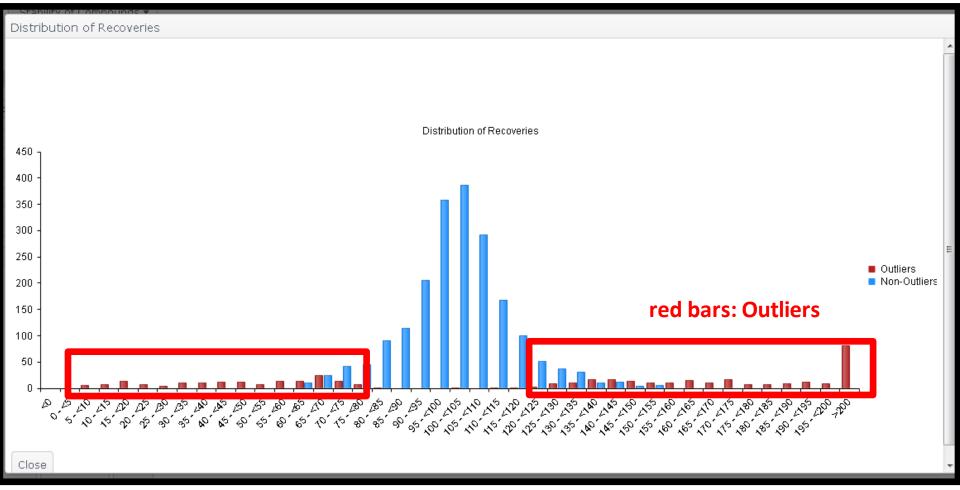

#### **Query:**

- Extraction Method: QuPPe
- Water Content: 30-80%
- Exclude Outliers: No

#### Method Validation DB | Outlier Calculation

#### Outlier – How do we calculate the Outliers?

- Grubbs Outlier Test:
  - Recoveries: 95% | 98% | 96% | 97% | 90% (=>
     outlier)
    - -> too strict for pesticide residue analysis!

- 1. Group the data by
  - Compound
  - Extraction Method
  - Commodity Group (according to AQC Guideline)
  - Extraction pH (of method)
  - Cleanup Principle
- 2. Exclude groups with less than 5 recoveries
- Calculate the median for each group: "Global Median"
   (only for groups with n(labs) > 2)

- 4. Compare "Global Median" with Experiment-Median:
  - N(recoveries) > 2:
     if Experiment-Median > 1 + 0.4\* "Global Median"
     OR
     if Experiment-Median > 1 0.4\* "Global Median"
     then whole Procedure => outlier
  - N(recoveries) < 3:
     if Experiment-Median > 1 + 0.6\* "Global Median"
     OR
     if Experiment-Median > 1 0.6\* "Global Median"
     then whole Procedure => outlier
  - All recoveries < 1 => outliers

- 5. Calculate the "Global Rel. Standarddeviation" (**Global RSD**) for each group:
  - Group the data by
    - Compound
    - Extraction Method
    - Commodity Group (according to AQC Guideline)
    - Extraction pH (of method)
    - Cleanup Principle

- 6. Compare the "Global RSD" with recovery-data set belonging to each group:
  - For **Global RSD** ≤ **10**%
    - If recovery < Global Median \* (1 3 \* Global RSD/100) => outlier
    - If recovery > Global Median \* (1 + 3 \* Global RSD/100) => outlier
  - For **Global 10%** < **RSD** ≤ **25** %
    - If recovery < Global Median \* (1 2 \* Global RSD/100) => outlier
    - If recovery > Global Median \* (1 + 2 \* Global RSD/100) => outlier
  - For Global RSD > 25 %
    - If recovery < Global Median \* (1 1 \* Global RSD/100) => outlier
    - If recovery > Global Median \* (1 + 1 \* Global RSD/100) => outlier

#### **EURL DataPool** | Take Home Message

- Search Tool for Accurate Mass Data
- PestiPedia = Tool to share experiences with other pesticide experts
- EURL DataPool is used to run surveys:
  - Analytical Capabilities on Pesticides
  - Update of official sample scope

- Outlier-Test in Method Validation DB:
  - -> open for discussion/contributions

# Thank You for Your Attention

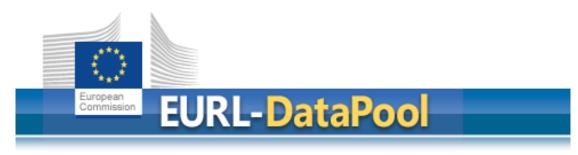

www.eurl-pesticides-datapool.eu